https://www.100test.com/kao\_ti2020/644/2021\_2022\_Vista\_E7\_B3\_ BB\_E7\_BB\_c100\_644518.htm Windows Vista  $V$ ista $\alpha$ 

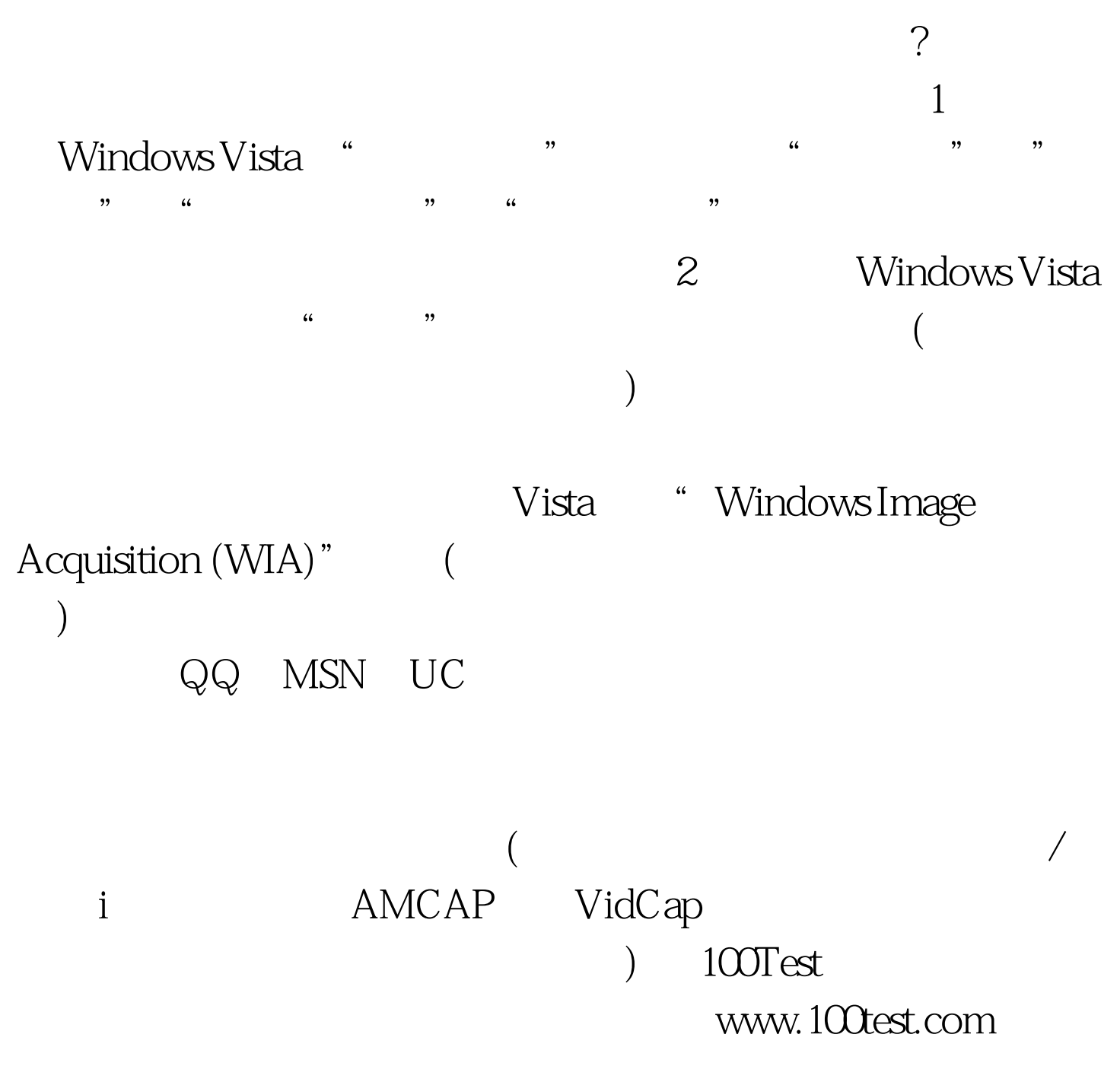